# The book was found

# Office And SharePoint 2010 User's Guide: Integrating SharePoint With Excel, Outlook, Access And Word (Expert's Voice In Office And Sharepoint)

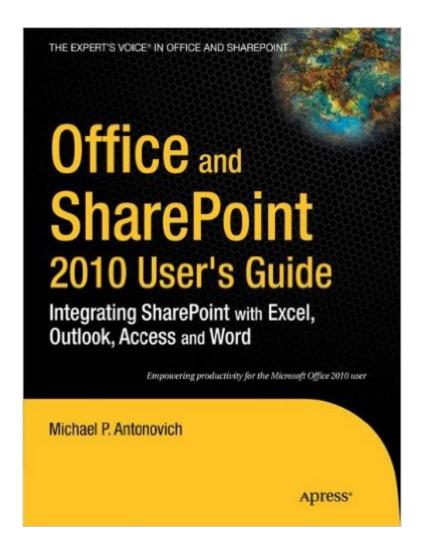

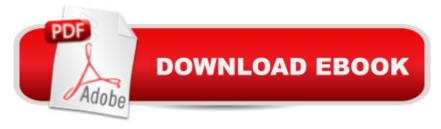

# **Synopsis**

Web sites, collaboration, document management, paperless officesâ •we want it all in business today, but how do we achieve all of these goals? More importantly, if you work for one of the millions of small-to-medium-sized businesses, how do you find the time to build the expertise necessary to reach these goals? Even the most powerful tool will not allow you to succeed unless you can get the majority of your staff to use it efficiently and effectively. You need a guide that demonstrates a platform that small-to-medium-sized businesses can use to reach these goals. Office and SharePoint 2010 Userâ ™s Guide demystifies the path that every Microsoft Office user can follow to benefit from the synergism of tools they are already familiar with. Together with SharePoint 2010, users can achieve goals like web sites with a consistent single view, improved collaboration within their organization, and better document management, and may even get one step closer to the paperless office weâ ™ve been promised for years. This book has topics for Office users of all skill levels, from those just starting to use Office tools to experienced power users. It examines each major Office tool and shows how it contributes to the support and use of SharePoint in todayâ ™s increasingly electronic-based office environment.

## **Book Information**

Series: Expert's Voice in Office and Sharepoint

Paperback: 752 pages

Publisher: Apress; 1st ed. edition (June 29, 2010)

Language: English

ISBN-10: 1430227605

ISBN-13: 978-1430227601

Product Dimensions: 7.5 x 1.7 x 9.2 inches

Shipping Weight: 2.4 pounds (View shipping rates and policies)

Average Customer Review: 3.3 out of 5 stars Â See all reviews (6 customer reviews)

Best Sellers Rank: #1,506,455 in Books (See Top 100 in Books) #96 in Books > Computers & Technology > Business Technology > SharePoint #318 in Books > Computers & Technology >

Software > Microsoft > Microsoft Word #329 in Books > Computers & Technology > Networking

& Cloud Computing > Intranets & Extranets

# Customer Reviews

We use the to train several other employees on share point. Found many short cuts and paid for itself quickly.

### As advertised

I purchased this book in July, and didn't have the need to look at it until now. I discovered that the book contents are actually "Pro ASP.NET MVC 2 Framework. Right cover, but totally the wrong contents. Where is the quality control?????

### Download to continue reading...

Office and SharePoint 2010 User's Guide: Integrating SharePoint with Excel, Outlook, Access and Word (Expert's Voice in Office and Sharepoint) MOS 2010 Study Guide for Microsoft Word Expert, Excel Expert, Access, and SharePoint Exams (MOS Study Guide) SharePoint 2010 User's Guide: Learning Microsoft's Business Collaboration Platform (Expert's Voice in Sharepoint) Beginning SharePoint 2010 Administration: Microsoft SharePoint Foundation 2010 and Microsoft SharePoint Server 2010 MOS 2010 Study Guide for Microsoft Word, Excel, PowerPoint, and Outlook Exams (MOS Study Guide) EXCEL: From Beginner to Expert - 2 Manuscripts + 2 BONUS BOOKS - Excel for Everyone, Data Analysis and Business Modeling (Functions and Formulas, Macros, MS Excel 2016, Shortcuts, Microsoft Office) Power Pivot and Power BI: The Excel User's Guide to DAX, Power Query, Power BI & Power Pivot in Excel 2010-2016 Office 2016 For Beginners- The PERFECT Guide on Microsoft Office: Including Microsoft Excel Microsoft PowerPoint Microsoft Word Microsoft Access and more! Excel: QuickStart Guide - From Beginner to Expert (Excel, Microsoft Office) Microsoft SharePoint 2010: Building Solutions for SharePoint 2010 (Books for Professionals by Professionals) Data Analysis and Data Mining using Microsoft Business Intelligence Tools: Excel 2010, Access 2010, and Report Builder 3.0 with SQL Server Outlook 2016 For Dummies (Outlook for Dummies) Occupational Outlook Handbook (Occupational Outlook Handbook (Paper-Claitor's)) Microsoft Office 2010: Illustrated Fundamentals (Available Titles Skills Assessment Manager (SAM) - Office 2010) Microsoft SharePoint 2010 Power User Cookbook Your Office: Microsoft Excel 2016 Comprehensive (Your Office for Office 2016 Series) The Book of Judges: Word for Word Bible Comic: World English Bible Translation (The Word for Word Bible Comic) The Book of Ruth: Word for Word Bible Comic: World English Bible Translation (The Word for Word Bible Comic) Programming Microsoft Office 365 (includes Current Book Service): Covers Microsoft Graph, Office 365 applications, SharePoint Add-ins, Office 365 Groups, and more (Developer Reference) Microsoft Excel 2010: Comprehensive (SAM 2010 Compatible Products)

### Dmca